# **pyArtifact Documentation**

**David Jetelina**

**Sep 17, 2019**

# Contents:

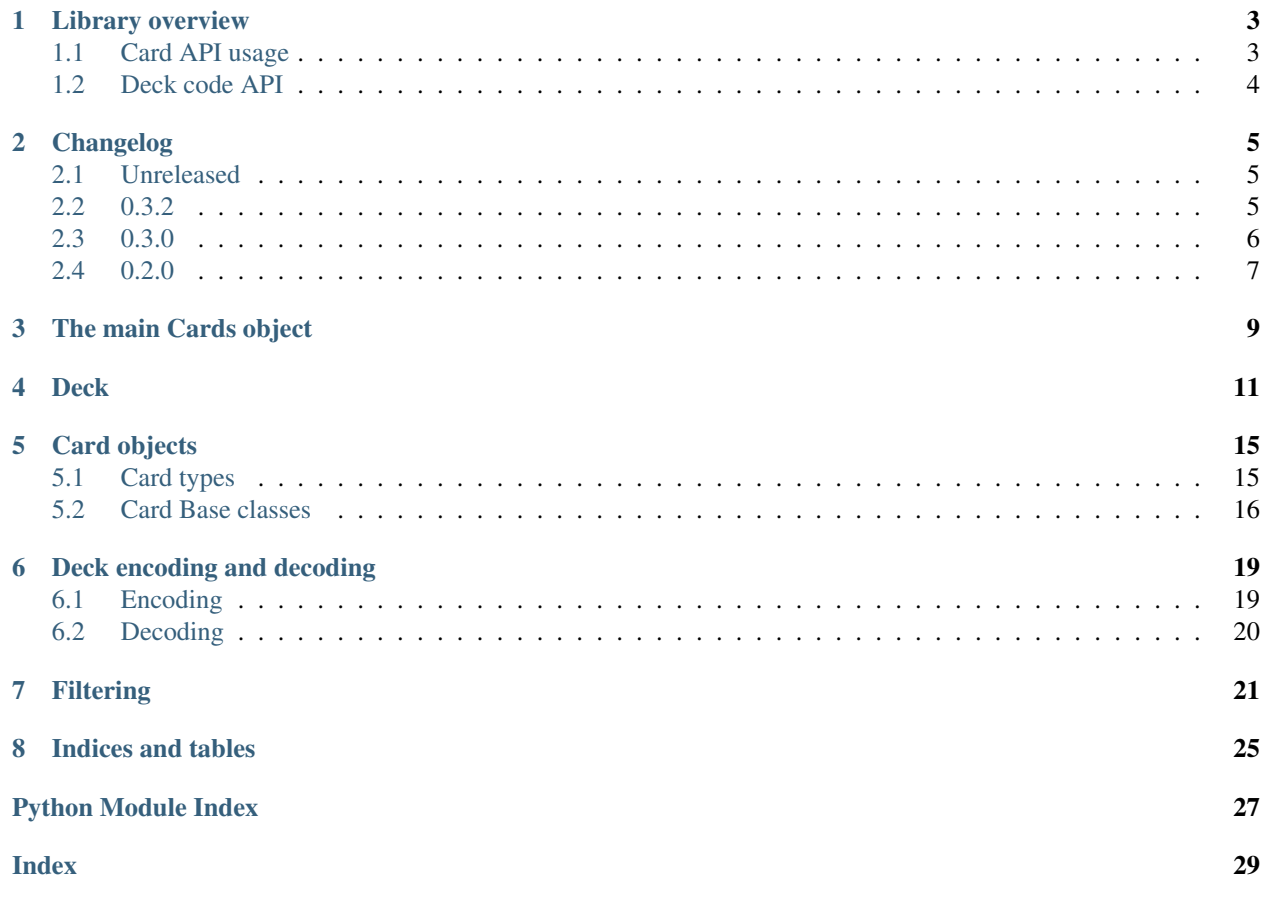

Pythonic wrapper around Valve's Artifact API

Library overview

<span id="page-6-0"></span>There are 2 main functions of pyArtifact

- Wrap Valve's card API with easier to work with pythonic objects
- Wrap deck code API to enable encoding a decoding

### <span id="page-6-1"></span>**1.1 Card API usage**

First step will be loading all the cards:

```
from pyartifact import
cards = Cards()cards.load_all_sets()
```
This enables you to use 3 methods to search and filter cards.

First of all there's filter, for example if you want to find blue spells that cost less than 3 mana:

```
filter.type('Spell').color('Blue').mana_cost(lt=3)
# To see how many cards we found
# To see the names of the found cards
for card in filtered.cards
   print (card.nam
```
If you know what you're looking for, you can simply get it:

```
# Get the card instance by the cards name
  orm_spirit = cards.get('Storm Spirit'
# Play around with it!
print(f'Storm spirit has {storm_spirit.attack} attack and {storm_spirit.hit_points}
˓→health.')
print(f"When you put him into your deck, he brings the spell '{storm_spirit.
˓→includes[0].name}' with him.")
```
## <span id="page-7-0"></span>**1.2 Deck code API**

pyArtifact offers two approaches to deck encoding and decoding. If you want to use the card objects showcased above, you can use the [Deck](#page-14-1) object:

```
from pyartifact import
deck = Deck.from_code(
˓→"ADCJQUQI30zuwEYg2ABeF1Bu94BmWIBTEkLtAKlAZakAYmHh0JsdWUvUmVkIEV4YW1wbGU_")
# or alternatively
\text{deck} = \text{Deck}.\text{Io}˓→"ADCJQUQI30zuwEYg2ABeF1Bu94BmWIBTEkLtAKlAZakAYmHh0JsdWUvUmVkIEV4YW1wbGU_")
# And done!
print(len(deck.overview.items())) # It's 9. The deck has 9 items in it
# You can now edit it
   k.name = 'Renamed deck'
# And turn back into a deck code
print(deck.deck_code) # Or str(deck), or deck.dumps(), so you have your options open.
```
To use all this, you need to have all the existing sets loaded with the Card API, as it's enriching the data with the instances of the cards, for easier manipulation. If that is something you don't want and you'd just like to use the encode and decode functions, pyArtifact has your back:

```
from pyartifact import
deck_data = decode_deck_string(
˓→"ADCJQUQI30zuwEYg2ABeF1Bu94BmWIBTEkLtAKlAZakAYmHh0JsdWUvUmVkIEV4YW1wbGU_")
deck_string = encode_deck(deck_data)
```
### Changelog

### <span id="page-8-1"></span><span id="page-8-0"></span>**2.1 Unreleased**

### **2.1.1 New Features**

- [Cards](#page-12-1) can now act as an iterable
- [api\\_sync.Cards.find\(\)](#page-12-2) was implemented

### **2.1.2 Other Notes**

• Future proofed getting localized text. Language -> default -> unknown

### <span id="page-8-2"></span>**2.2 0.3.2**

### **2.2.1 New Features**

- With Valve publishing the translations, pyArtifact isn't far behind. While the support for card text was already implemented, large images were always in english. That is now not the case.
- Localize parameter in  $\text{Cards}$  $\text{Cards}$  $\text{Cards}$  will now turn the language into lowercase for you.

### **2.2.2 Bug Fixes**

- Previously it was impossible to get some cards by name, because they shared it with an ability. This is now fixed, for more read the updated docummentation of  $get()$  The affected cards were:
	- Sister of the Veil
	- Rebel Decoy
- Mercenary Exiles
- Emissary of the Quorum
- Ravenhook
- Ravenous Mass
- Assassin's Apprentice
- Satyr Magician
- Unsupervised Artillery
- Revtel Investments
- Aghanim's Sanctum
- Escape Route
- Messenger Rookery
- Keenfolk Turret
- Steam Cannon
- Assassin's Veil
- Phase Boots
- Blink Dagger
- Demagicking Maul
- Rumusque Vestments
- Keenfolk Musket
- Bracers of Sacrifice
- Helm of the Dominator
- Wingfall Hammer
- Book of the Dead
- Shiva's Guard
- Horn of the Alpha
- Nyctasha's Guard
- Apotheosis Blade

# <span id="page-9-0"></span>**2.3 0.3.0**

### **2.3.1 Prelude**

A simple Deck wrapper has been designed and is ready to be tested :)

### **2.3.2 New Features**

- [Deck](#page-14-1) has been 'done' (still prototype version). To use it, all sets have to be loaded.
- deck. Overview has been added as a property of the deck. It offers a quick glance over the contents of the deck
- [filtering.CardFilter](#page-24-1) now has a *sub\_type* filter (no *sub\_type\_in* and *sub\_type\_not\_in* variants just yet)
- filtering. CardFilter now works internally with list of cards instead of a set, to be able to filter through deck contents etc.

### **2.3.3 Bug Fixes**

• [decode\\_deck\\_string\(\)](#page-23-1) and [encode\\_deck\(\)](#page-22-2) have been refactored and very well docummented and commented. It should now be fairly easy to understand!

### **2.3.4 Other Notes**

- Mypy is an a\*\* and we won't be working with him again. Killer of productivity that only complicated code. His paws might still be seen here and there, if you see a weird piece of code that could be simplified if it didn't require mypy to pass, feel free to point it out. (Typing is still useful and this library should stay pycharm compatible, no warnings raised there!)
- Tons of docstrings were added in preparation for sphinx autodoc

# <span id="page-10-0"></span>**2.4 0.2.0**

### **2.4.1 Prelude**

Deck encoding is now supported

### **2.4.2 New Features**

• [decode\\_deck\\_string\(\)](#page-23-1) and [encode\\_deck\(\)](#page-22-2) are now available, to encode and decode deck strings. It's wrapper

### **2.4.3 Known Issues**

- Encoding and decoding isn't very readable at the moment and could use a ton of pythonization ;)
- [Deck](#page-14-1) a wrapper for encoding and decoding still needs tons of design work. The question is whether this library should be a deck building tool, or just a lightweight wrapper, more focused on reporting the decks and more 'low level' edits through dictionaries that are used internally.

### The main Cards object

```
class pyartifact.api_sync.Cards(limit_sets=None, localize=None)
     Synchronous API around Artifact API sets of cards
```
### Parameters

- **limit\_sets** (Optional[List[str]]) Whether to only fetch some sets, by default all ar used  $('00', and '01')$
- **localize** (Optional[str]) Which language to fetch strings for. Will be turned into lowercase automatically.

#### **filter**

Creates a new filter instance with all the cards. :rtype:  $CardFilter$ : return:

#### <span id="page-12-2"></span>**find**(*name\_approx*, *threshold=75*)

Finds a card by name, doesn't have to be exact name, thanks to highly sophisticated AI - a.k.a. simple algorithm, that will try and guess what was meant.

This algorithm can change over time so don't expect the same results across different versions.

#### Parameters

- **name\_approx** (str) Name to look up
- **threshold** (int) How strict to be, higher number -> less likely to find a result if the name is off, higher chance the result will be correct

```
ItemHeroAbilityPassiveAbilityImprovement,
  Creep, Spell, None]
```
#### <span id="page-12-3"></span>**get**(*name*, *ignore\_shared\_name=True*)

Gets a card instance by name.

This is is a bit problematic, because some cards can have the same names as their ability. By default, this library will ignore that fact and return the not ability card. If it fails to find a card that's not an ability, it'll return the first one it registered.

You can override this behavior in which case this method will return a list of cards, instead of the card directly.

### <span id="page-13-0"></span>Parameters

- **name**  $(str)$  Name of the card (case insensitive)
- **ignore\_shared\_name** (bool) If there are more cards with the same name, get just the first hit.

```
ItemHeroAbilityPassiveAbilityImprovement,
  Creep, Spell, List[Union[Item, Hero, Ability, PassiveAbility,
  Improvement, Creep, Spell]]]
```
### **load\_all\_sets**()

Loads all the sets it should load from the api.

Return type None

### **Deck**

<span id="page-14-2"></span><span id="page-14-0"></span>Deck wrapper with an overview class.

```
class pyartifact.deck.Deck(deck_contents)
```
Class for holding information about a deck. To use this, all sets must be loaded.

As this library isn't supposed to be a fully fledged deck constructor, accessing deck\_contents directly is recommended.

Compared to the out-of-the-box data encoded in the deck string, this object enriches them with an additional key *instance* that holds an instance of the deck from pyartifact.Cards

As of now, the deck object does no validations, the rules to follow are:

- Some cards have *includes*, that are automatically added to the deck and they shouldn't be in the cards portion of deck contents.
- Abilities and Passive abilities aren't able to be included in a deck, as they come with another cards and are more of a traits than cards.
- Heroes have their own part of deck contents, don't put them into the cards section

### Deck code versions

Deck codes currently have two versions. We are able to load both, but only dump to version 2.

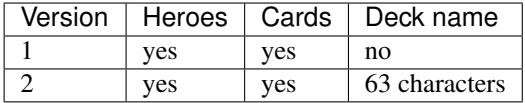

When loading version 1, this library will still provide a name, which will be an empty string.

Parameters deck contents (DeckContents) – dict of deck contents

**cards**

List of dictionaries with all the cards and their information

Return type List[CardDeckType]

### <span id="page-15-0"></span>**deck\_code**

Returns the latest version of the deck code.

### Return type str

### **dumps**()

Returns the latest version of the deck code, same as deck\_code property. For people who are used to json/yaml api :).

Return type str

### **expand\_cards**(*hero\_includes=True*)

Expands all the cards in the deck into a list of their instances, once for each count.

Parameters **hero\_includes** (bool) – Whether also expand auto-includes coming with the heroes

Return type List[Union[[Item](#page-18-2), [Hero](#page-18-3), [Ability](#page-19-1), [PassiveAbility](#page-19-2), [Improvement](#page-18-4), [Creep](#page-18-5), [Spell](#page-18-6)]]

### **classmethod from\_code**(*deck\_code*)

Constructs the deck object from a deck code string.

*Deck.from\_code(deck\_code)* does the exact same thing as *Deck.loads(deck\_code)*

Parameters **deck\_code** (str) – Version 1 or 2 deck code

Return type [Deck](#page-14-1)

#### **heroes**

List of dictionaries with all the heroes and their information

Return type List[HeroDeckType]

#### **classmethod loads**(*deck\_code*)

Constructs the deck object from a deck code string.

*Deck.from\_code(deck\_code)* does the exact same thing as *Deck.loads(deck\_code)*

Parameters **deck\_code** (str) – Version 1 or 2 deck code

#### Return type [Deck](#page-14-1)

#### **name**

Name of the deck or an empty string of there is no name.

Return type str

#### **classmethod new**(*name*, *heroes*, *cards*)

Constructs the deck object from the insides of deck contents, for when you can't be bothered to make a dict.

#### Parameters

- **name**  $(str)$  Name of the deck
- **heroes** (List[HeroDeckType]) List of dictionaries holding information about the heroes
- **cards** (List[CardDeckType]) List of dictionaries holding information about the cards

### **static new\_card\_dict**(*card*, *count*)

Construction of a card dict compatible with the encoding process and Deck object internals

#### Parameters

- <span id="page-16-1"></span>• **card** (Union[[Item](#page-18-2), [Hero](#page-18-3), [Ability](#page-19-1), [PassiveAbility](#page-19-2), [Improvement](#page-18-4), [Creep](#page-18-5),  $Spel1$ ]) – Instance of a card
- **count** (int) How many copies are in the deck

Return type CardDeckType

#### **static new\_hero\_dict**(*hero*, *turn*)

Construction of a hero dict compatible with the encoding process and Deck object internals

#### Parameters

- **hero** ([Hero](#page-18-3)) Instance of a hero card
- **turn** (int) Which turn the hero will be deployed

Return type HeroDeckType

#### **overview**

Returns an overview of the deck, used for quick glances at it's contents. The overview holds an instance of the deck and will change with any changes made to the deck.

#### Return type [Overview](#page-16-0)

#### <span id="page-16-0"></span>**class** pyartifact.deck.**Overview**(*deck*)

A helper object for quick glances over the deck contents.

Parameters **deck** (*[Deck](#page-14-1)*) – An instantiated deck object

#### **creeps**(*return\_filter=False*)

All the creeps in the deck.

Parameters return\_filter (bool) – Whether to return a pyartifact.CardFilter object or just a List of cards

#### Return type Union[List[[Creep](#page-18-5)], [CardFilter](#page-24-1)]

**heroes**(*return\_filter=False*)

All the heroes in the deck, sorted by their turns of deployment.

Parameters return\_filter (bool) – Whether to return a pyartifact.CardFilter object or just a List of cards

Return type Union[List[[Hero](#page-18-3)], [CardFilter](#page-24-1)]

#### **improvements**(*return\_filter=False*)

All the improvements in the deck.

Parameters return\_filter (bool) - Whether to return a pyartifact.CardFilter object or just a List of cards

Return type Union[List[[Improvement](#page-18-4)], [CardFilter](#page-24-1)]

**items**(*sub\_type=None*, *return\_filter=False*) All the items in the deck.

#### Parameters

- **sub\_type** (Optional[str]) Whether to list only certain sub type of the items
- **return\_filter** (bool) Whether to return a pyartifact.CardFilter object or just a List of cards

Return type Union[List[[Item](#page-18-2)], [CardFilter](#page-24-1)]

### <span id="page-17-0"></span>**items\_per\_subtype**()

A more detailed overview of items on the deck in a form of defaultdict(list) where each key is a sub type and it's value is a list of those items.

Return type Dict[str, List[[Item](#page-18-2)]]

**spells**(*return\_filter=False*) All the spells in the deck.

> Parameters return\_filter (bool) - Whether to return a pyartifact.CardFilter object or just a List of cards

Return type Union[List[[Spell](#page-18-6)], [CardFilter](#page-24-1)]

Card objects

<span id="page-18-7"></span><span id="page-18-0"></span>In order to easily work with cards (and abilities), pyartifact wraps them in easier to use objects. The objects are made by inheriting multiple bases, where each base indicates the presence of a certain attribute. For example all objects inheriting the  $Unit$  class will have attack, armor and hit\_points attributes.

## <span id="page-18-1"></span>**5.1 Card types**

Some cards from Valve's API are not included in this library, because they are more of a core mechanics, these cards would have the type of Stronghold and Pathing.

### **5.1.1 Cards**

```
class pyartifact.sets_and_cards.Hero(**kwargs)
    Inherts from CardBase, ColoredCard, Unit and NotAbility.
     includes
         List of all the cards this card includes automatically in a deck.
             Return type List[Union[Spell, Creep, Improvement]]
    passive_abilities
         List of the cards passive abilities
             Return type List[PassiveAbility]
class pyartifact.sets_and_cards.Creep(**kwargs)
    Inherits from CardBase, ColoredCard, Unit, NotAbility, Castable.
class pyartifact.sets_and_cards.Spell(**kwargs)
    Inherits from CardBase, ColoredCard, NotAbility and Castable.
class pyartifact.sets_and_cards.Improvement(**kwargs)
    Inherits from CardBase, ColoredCard, NotAbility, Castable.
```
<span id="page-19-5"></span>**class** pyartifact.sets\_and\_cards.**Item**(*\*\*kwargs*) Inherits from  $CardBase$ ,  $Notability$ . Also has two attributes unique to this type.

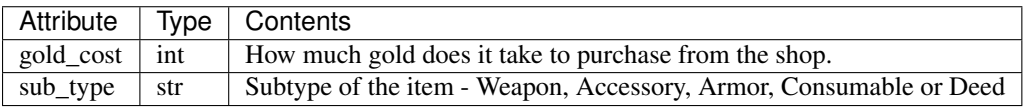

### **5.1.2 Abilities**

<span id="page-19-1"></span>**class** pyartifact.sets\_and\_cards.**Ability**(*\*\*kwargs*) Inherits from [CardBase](#page-19-3).

<span id="page-19-2"></span>**class** pyartifact.sets\_and\_cards.**PassiveAbility**(*\*\*kwargs*) Inherits from [CardBase](#page-19-3).

### <span id="page-19-0"></span>**5.2 Card Base classes**

### **5.2.1 Base**

<span id="page-19-3"></span>**class** pyartifact.sets\_and\_cards.**CardBase**(*\*\*kwargs*) All cards (and abilities) inherit the base.

| Attribute    | Type          | Contents                                                              |
|--------------|---------------|-----------------------------------------------------------------------|
| id           | int           | Id of the card                                                        |
| base id      | int           | Id of a card this card is based on (in future sets)                   |
| name         | str           | Name of the card                                                      |
| type         | str           | Type of the card, also indicated by the actual class holding the card |
| text         | str           | Text on the card, includes html                                       |
| mini_image   | Optional[str] | Url to mini image                                                     |
| large_image  | Optional[str] | Url to large image                                                    |
| ingame_image | Optional[str] | Url to ingame image                                                   |

### **references**

List of cards that this card references

Return type List[Union[[Item](#page-18-2), [Hero](#page-18-3), [Ability](#page-19-1), [PassiveAbility](#page-19-2), [Improvement](#page-18-4), [Creep](#page-18-5), [Spell](#page-18-6)]]

### **5.2.2 Colored card**

<span id="page-19-4"></span>**class** pyartifact.sets\_and\_cards.**ColoredCard**(*\*\*kwargs*) Cards that belong under a certain color.

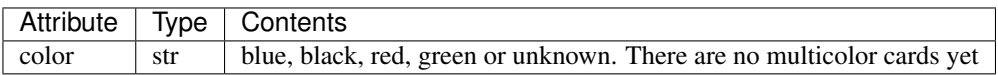

### <span id="page-20-3"></span>**5.2.3 Unit**

<span id="page-20-0"></span>**class** pyartifact.sets\_and\_cards.**Unit**(*\*\*kwargs*) Cards that can be deployed to a battlefield and fight

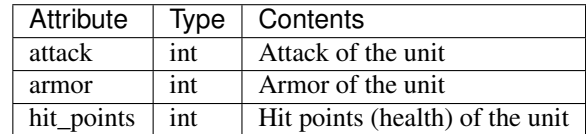

### **5.2.4 NotAbility**

<span id="page-20-1"></span>**class** pyartifact.sets\_and\_cards.**NotAbility**(*\*\*kwargs*)

Cards that are not abilities. Card API provides abilities and passive abilities alongside cards, so in the context of this library they are treated as cards.

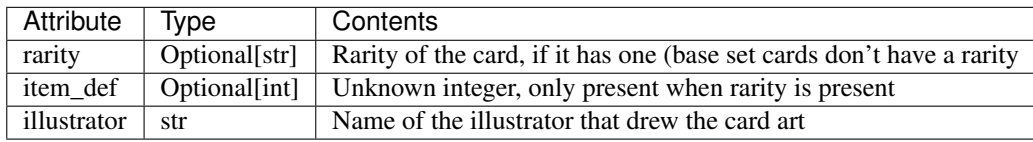

#### **active\_abilities**

List of the cards active abilities

Return type List[[Ability](#page-19-1)]

### **5.2.5 Castable**

<span id="page-20-2"></span>**class** pyartifact.sets\_and\_cards.**Castable**(*\*\*kwargs*) Cards that can be casted for mana.

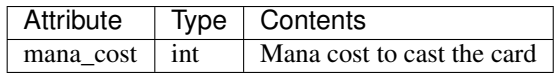

### Deck encoding and decoding

### <span id="page-22-3"></span><span id="page-22-1"></span><span id="page-22-0"></span>**6.1 Encoding**

Logic for encoding deck into a deck code string.

Encoding is done by writing a few things into a bytearray thanks to the magic of bitwise operations. That is then encoded to base64 and sanitized for url usage.

```
class pyartifact.deck_encoding.encode.Encoder(deck_contents, version=2)
     Main purpose of this class is to hold shared data across the encoding process.
```
There shouldn't be a need to use this part of the library, It offers a more low level access to the encoding process, but doesn't offer anything more practical than pyartifact.encode\_deck() does.

#### **Parameters**

- **deck\_contents** (DeckContents) The deck contents.
- **version** (int) Version under which to encode, by default the newest version is used. Must be on of the supported versions for encoding (atm only V2).

### **deck\_code**

Returns the deck code for the deck contents provided.

### Return type str

<span id="page-22-2"></span>pyartifact.deck\_encoding.encode.**encode\_deck**(*deck\_contents*, *version=2*) Encodes deck content into a deck code string.

#### **Parameters**

- **deck\_contents** (DeckContents) A dictionary with name, heroes and cards (without those included automatically)
- **version** (int) Deck code version, atm only 2 and higher is supported

Return type str

Returns Deck code

## <span id="page-23-2"></span><span id="page-23-0"></span>**6.2 Decoding**

<span id="page-23-1"></span>pyartifact.deck\_encoding.decode.**decode\_deck\_string**(*deck\_code*)

Takes in deck code, e.g. *ADCJWkTZX05uwGDCRV4XQGy3QGLmqUBg4GQJgGLGgO7AaABR3JlZW4vQmxhY2sgRXhhbXBsZ*g and decodes it into a dict of name, heroes and cards.

Parameters **deck\_code** (str) – Deck code

Return type DeckContents

Returns Deck contents

Raises

- **InvalidDeckString** When an invalid deck string is provided, e.g. unknown version, bad checksum etc.
- **DeckDecodeException** When something odd happens while decoding

### **Filtering**

#### <span id="page-24-2"></span><span id="page-24-1"></span><span id="page-24-0"></span>**class** pyartifact.filtering.**CardFilter**(*sets=None*, *cards=None*)

Class that allows you to use predefined filters to get the cards you are looking for. The cards are then available in the *cards* attribute.

All filter methods return a new filter instance. That means you can both nest filtering methods and save certain filter to a variables and access them later if you want to go a different path.

**color**(*color*) Filters for a single color.

Parameters **color** (str) – Color

Return type [CardFilter](#page-24-1)

**color\_in**(*colors*) Filters for multiple colors.

Parameters **colors** (Iterable[str]) – Colors

Return type [CardFilter](#page-24-1)

**color\_not\_in**(*colors*) For filtering out colors

Parameters **colors** (Iterable[str]) – Colors

Return type [CardFilter](#page-24-1)

**gold\_cost**(*gt=None*, *gte=None*, *lt=None*, *lte=None*, *eq=None*)

Filters out cards by their gold cost, if they have one. This will always filter out cards without gold cost. If multiple arguments are passed, every card that fits at least one will pass the filter.

#### Parameters

- **gt** (Optional[int]) Filters out cards that have higher gold cost than the number provided
- **gte** (Optional[int]) Filters out cards that have higher or equal gold cost than the number provided
- <span id="page-25-0"></span>• **lt** (Optional[int]) – Filters out cards that have lower gold cost than the number provided
- **lte** (Optional[int]) Filters out cards that have lower or equal gold cost than the number provided
- **eq** (Optional[int]) Filters out cards that have gold cost equal to the number provided

Return type [CardFilter](#page-24-1)

### **mana\_cost**(*gt=None*, *gte=None*, *lt=None*, *lte=None*, *eq=None*)

Filters out cards by their mana cost, if they have one. This will always filter out cards without mana cost. If multiple arguments are passed, every card that fits at least one will pass the filter.

#### Parameters

- **gt** (Optional[int]) Filters out cards that have higher mana cost than the number provided
- **gte** (Optional[int]) Filters out cards that have higher or equal mana cost than the number provided
- **lt** (Optional[int]) Filters out cards that have lower mana cost than the number provided
- **lte** (Optional[int]) Filters out cards that have lower or equal mana cost than the number provided
- **eq** (Optional[int]) Filters out cards that have mana cost equal to the number provided

Return type [CardFilter](#page-24-1)

### **rarity**(*rarity*)

Filters for a rarity

#### Parameters **rarity** (str) – Rarity

Return type [CardFilter](#page-24-1)

**rarity\_in**(*rarities*)

Filters for multiple rarities

### Parameters **rarities** (List[str]) – Rarities

Return type *[CardFilter](#page-24-1)* 

### **rarity\_not\_in**(*rarities*)

Filters out cards of specified rarities.

Parameters **rarities** (List[str]) – Rarities

Return type *[CardFilter](#page-24-1)* 

**sub\_type**(*sub\_type*)

Filters out everything but items and leaves just items with a subtype equal to the provided string

**Parameters sub\_type** (str) – Sub type of an item

Return type *[CardFilter](#page-24-1)* 

### **type**(*type\_*, *filter\_out=False*)

Filters for a single type (or anything but a single type)

### Parameters

• **type** – Type of the card

• **filter\_out** – Whether to filter that type out

#### Return type [CardFilter](#page-24-1)

### <span id="page-26-0"></span>**types\_in**(*card\_types*)

Filters out cards that were not passed to this filter

Parameters card\_types (Iterable[Union[str, Type[[Item](#page-18-2)], Type[[Hero](#page-18-3)], Type[[Ability](#page-19-1)], Type[[PassiveAbility](#page-19-2)], Type[[Improvement](#page-18-4)], Type[[Creep](#page-18-5)], Type[[Spell](#page-18-6)]]]) – Either strings of card types, or this library's classes of card types

Return type [CardFilter](#page-24-1)

### **types\_not\_in**(*card\_types*)

Filters out cards that were passed into this filter

Parameters card\_types (Iterable[Union[str, Type[[Item](#page-18-2)], Type[[Hero](#page-18-3)], Type[[Ability](#page-19-1)], Type[[PassiveAbility](#page-19-2)], Type[[Improvement](#page-18-4)], Type[[Creep](#page-18-5)],  $Type[SpeL1]]$ ] – Either strings of card types, or this library's classes of card types

Return type [CardFilter](#page-24-1)

Indices and tables

- <span id="page-28-0"></span>• genindex
- modindex
- search

# Python Module Index

<span id="page-30-0"></span>p

pyartifact.api\_sync, [9](#page-12-0) pyartifact.deck, [11](#page-14-0) pyartifact.deck\_encoding.decode, [20](#page-23-0) pyartifact.deck\_encoding.encode, [19](#page-22-1) pyartifact.filtering, [21](#page-24-0)

### Index

## <span id="page-32-0"></span>A

Ability (*class in pyartifact.sets\_and\_cards*), [16](#page-19-5) active\_abilities (*pyartifact.sets\_and\_cards.NotAbility attribute*), [17](#page-20-3)

# C

CardBase (*class in pyartifact.sets\_and\_cards*), [16](#page-19-5) CardFilter (*class in pyartifact.filtering*), [21](#page-24-2) Cards (*class in pyartifact.api\_sync*), [9](#page-12-4) cards (*pyartifact.deck.Deck attribute*), [11](#page-14-2) Castable (*class in pyartifact.sets\_and\_cards*), [17](#page-20-3) color() (*pyartifact.filtering.CardFilter method*), [21](#page-24-2) color\_in() (*pyartifact.filtering.CardFilter method*), [21](#page-24-2) color\_not\_in() (*pyartifact.filtering.CardFilter method*), [21](#page-24-2) ColoredCard (*class in pyartifact.sets\_and\_cards*), [16](#page-19-5) Creep (*class in pyartifact.sets\_and\_cards*), [15](#page-18-7) creeps() (*pyartifact.deck.Overview method*), [13](#page-16-1)

# D

Deck (*class in pyartifact.deck*), [11](#page-14-2) deck\_code (*pyartifact.deck.Deck attribute*), [11](#page-14-2) deck\_code (*pyartifact.deck\_encoding.encode.Encoder attribute*), [19](#page-22-3) decode\_deck\_string() (*in module pyartifact.deck\_encoding.decode*), [20](#page-23-2) dumps() (*pyartifact.deck.Deck method*), [12](#page-15-0)

# E

encode\_deck() (*in module pyartifact.deck\_encoding.encode*), [19](#page-22-3) Encoder (*class in pyartifact.deck\_encoding.encode*), [19](#page-22-3) expand\_cards() (*pyartifact.deck.Deck method*), [12](#page-15-0)

# F

filter (*pyartifact.api\_sync.Cards attribute*), [9](#page-12-4) find() (*pyartifact.api\_sync.Cards method*), [9](#page-12-4)

from\_code() (*pyartifact.deck.Deck class method*), [12](#page-15-0)

## G

get() (*pyartifact.api\_sync.Cards method*), [9](#page-12-4) gold\_cost() (*pyartifact.filtering.CardFilter method*), [21](#page-24-2)

### $H$

Hero (*class in pyartifact.sets\_and\_cards*), [15](#page-18-7) heroes (*pyartifact.deck.Deck attribute*), [12](#page-15-0) heroes() (*pyartifact.deck.Overview method*), [13](#page-16-1)

### I

Improvement (*class in pyartifact.sets\_and\_cards*), [15](#page-18-7) improvements() (*pyartifact.deck.Overview method*), [13](#page-16-1) includes (*pyartifact.sets\_and\_cards.Hero attribute*), [15](#page-18-7) Item (*class in pyartifact.sets\_and\_cards*), [15](#page-18-7) items() (*pyartifact.deck.Overview method*), [13](#page-16-1) items\_per\_subtype() (*pyartifact.deck.Overview method*), [13](#page-16-1)

### L

load\_all\_sets() (*pyartifact.api\_sync.Cards method*), [10](#page-13-0) loads() (*pyartifact.deck.Deck class method*), [12](#page-15-0)

### M

mana\_cost() (*pyartifact.filtering.CardFilter method*), [22](#page-25-0)

### N

name (*pyartifact.deck.Deck attribute*), [12](#page-15-0) new() (*pyartifact.deck.Deck class method*), [12](#page-15-0) new\_card\_dict() (*pyartifact.deck.Deck static method*), [12](#page-15-0) new\_hero\_dict() (*pyartifact.deck.Deck static method*), [13](#page-16-1)

NotAbility (*class in pyartifact.sets\_and\_cards*), [17](#page-20-3)

# O

Overview (*class in pyartifact.deck*), [13](#page-16-1) overview (*pyartifact.deck.Deck attribute*), [13](#page-16-1)

# P

```
passive_abilities (pyarti-
      fact.sets_and_cards.Hero attribute), 15
PassiveAbility (class in pyarti-
      fact.sets_and_cards), 16
pyartifact.api_sync (module), 9
pyartifact.deck (module), 11
pyartifact.deck_encoding.decode (module),
       20
pyartifact.deck_encoding.encode (module),
       19
pyartifact.filtering (module), 21
```
# R

rarity() (*pyartifact.filtering.CardFilter method*), [22](#page-25-0) rarity\_in() (*pyartifact.filtering.CardFilter method*), [22](#page-25-0) rarity\_not\_in() (*pyartifact.filtering.CardFilter method*), [22](#page-25-0) references (*pyartifact.sets\_and\_cards.CardBase attribute*), [16](#page-19-5)

# S

Spell (*class in pyartifact.sets\_and\_cards*), [15](#page-18-7) spells() (*pyartifact.deck.Overview method*), [14](#page-17-0) sub\_type() (*pyartifact.filtering.CardFilter method*), [22](#page-25-0)

# T

type() (*pyartifact.filtering.CardFilter method*), [22](#page-25-0) types\_in() (*pyartifact.filtering.CardFilter method*), [23](#page-26-0) types\_not\_in() (*pyartifact.filtering.CardFilter method*), [23](#page-26-0)

## $\cup$

Unit (*class in pyartifact.sets\_and\_cards*), [17](#page-20-3)